## Ruby and Rails

First impressions

#### \$ cat WhoAmI.txt

> Calebe Oliveira

- 🖨 Software Engineer 🛛 Paggue
- 🍽 Ruby, Nodejs, PHP
- ▷ https://calebe.xyz

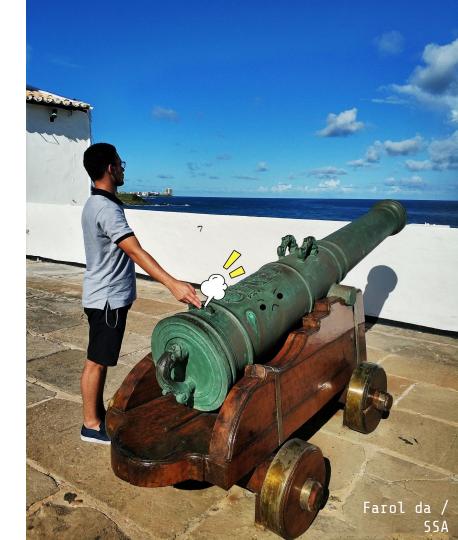

### ~ 4 months

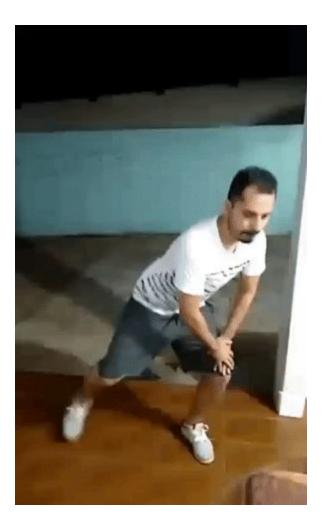

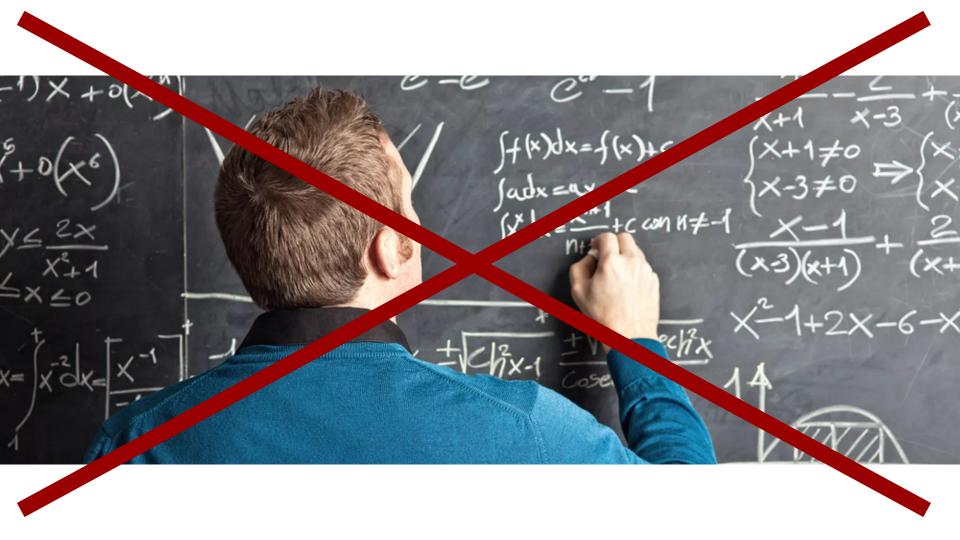

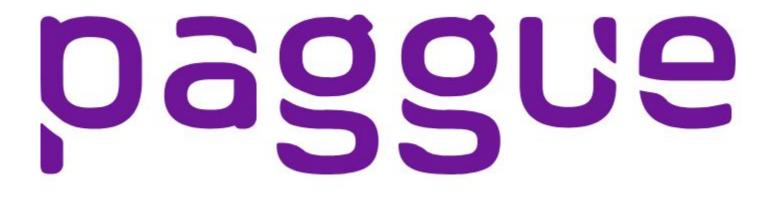

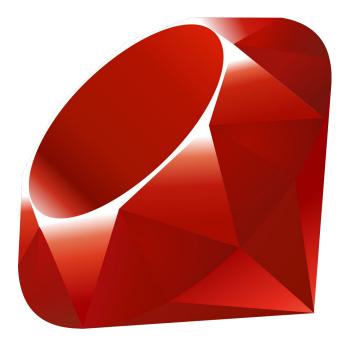

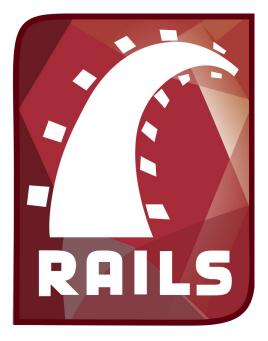

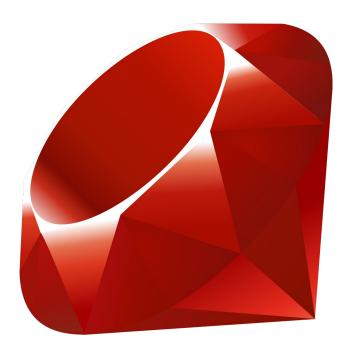

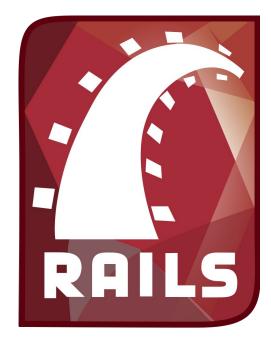

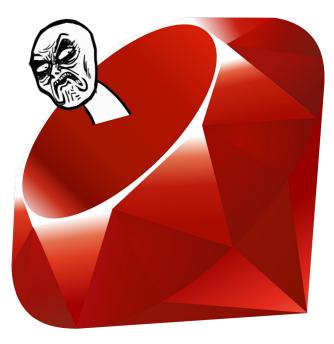

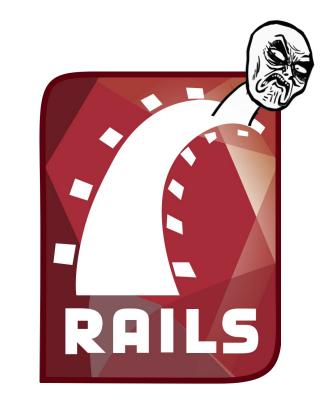

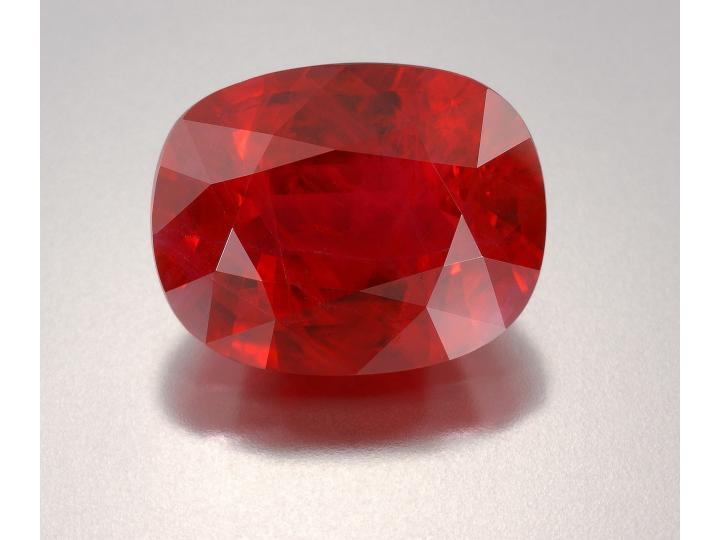

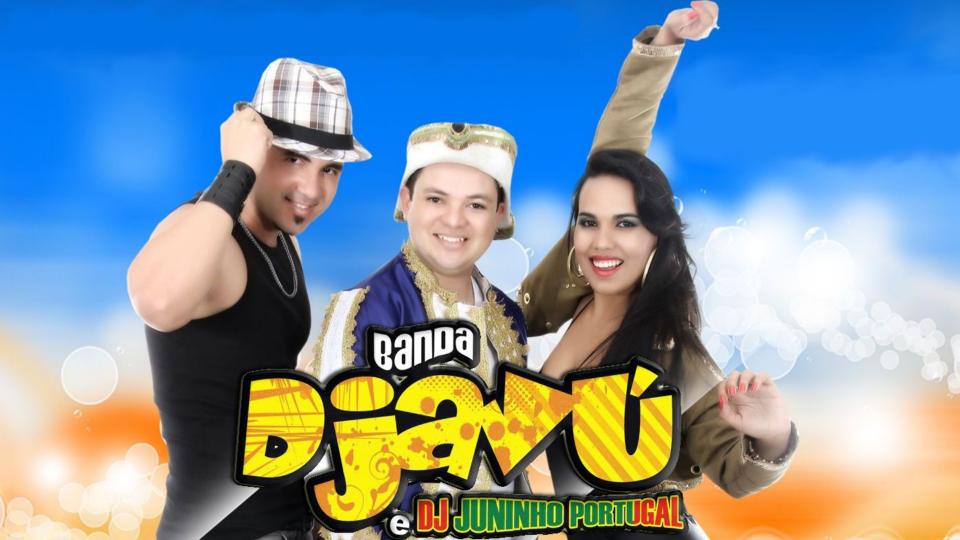

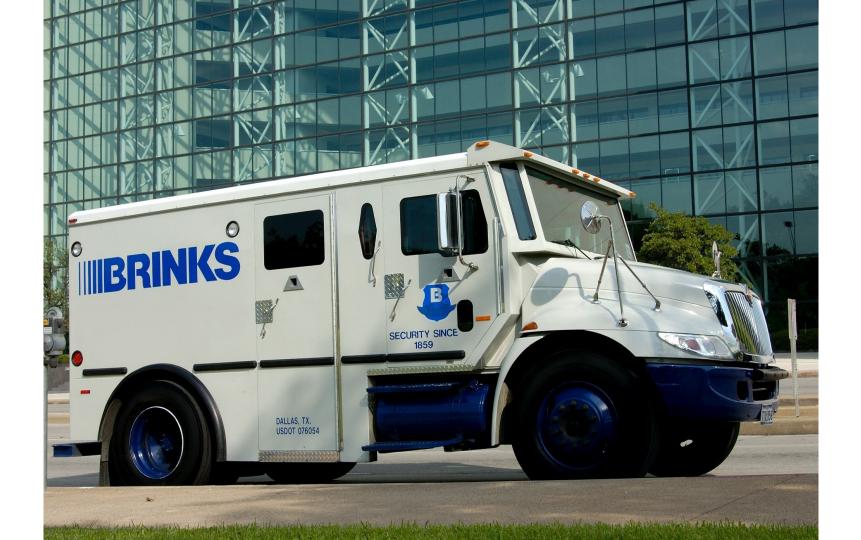

#### Yukihiro Matsumoto

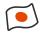

Conceived in 1993

First released in 1995 (~23 yo)

Scripting language

"Human oriented"

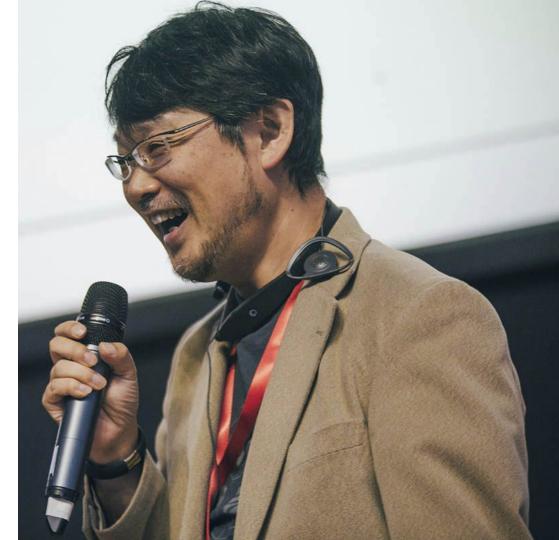

#### Caught my eyes

- → Dynamic
- → Reflective
- → Fully object-oriented
- ➔ Human friendly syntax

"As a language maniac and OO fan for 15 years, I really wanted a genuine object-oriented, easy-to-use scripting language. I looked for but couldn't find one. So I decided to make [Ruby]."

Matz, 1999

# DSL

Domain specific languages

```
Rails.application.routes.draw do
  root to: "pages#main"
  resources :posts do
   get :preview
    resources :comments, only: [:new, :create, :destroy]
  end
end
```

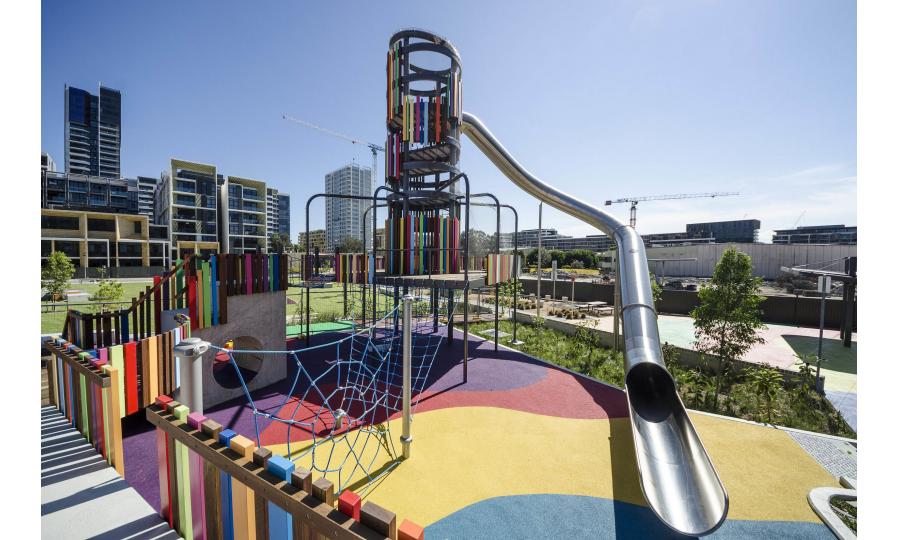

#### Brainf#ck-ish pitfalls

- → Homo C-piens not so friendly
- → Performance (CRuby)
- → Catch Exception and freeze the program (wtf?!)

(Finite) list: https://github.com/sinelaw/ruby-pitfalls

#### class 🗛

@@context = "class"

## def initialize @context = "instance" end

#### def context @context end

def A.context @@context end end

a = A.new
a.context # >> "instance"
A.context # >> "class"

a = [1, 'hi', 3.14, 1, 2, [4, 5]]

| a[2]           | # => 3.14                                   |
|----------------|---------------------------------------------|
| a.reverse      | # => [[4, 5], 2, 1, 3.14, 'hi', 1]          |
| a.flatten.uniq | # => [1, 'hi', 3.14, 2, 4, 5]               |
| a.push 23      | # a = [1, 'hi', 3.14, 1, 2, [4, 5], 23]     |
| a << 22        | # a = [1, 'hi', 3.14, 1, 2, [4, 5], 23, 22] |

# !-ended method (usually "dangerous")

b = [1, 2, 3] b.reverse! # b = [3, 2, 1] b # => [3, 2, 1]

# ?-ended method (usually bool return)

nil.nil? # => true

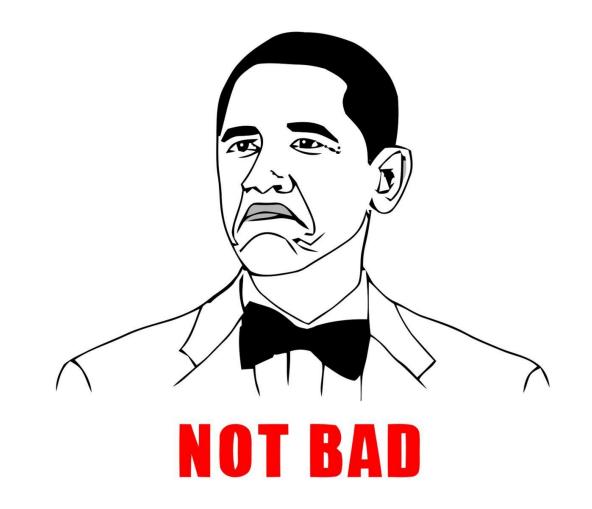

## Devs *shall not* live by beautiful syntax alone

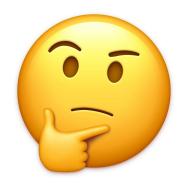

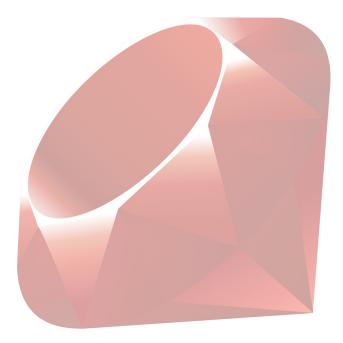

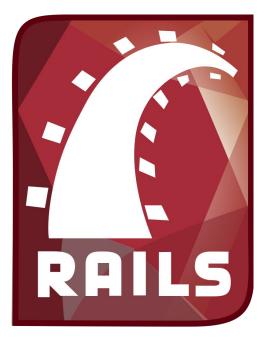

#### David Hansson

#### P

First released in 2005

MVC-ish, CoC, DRY

Ruby's Django-like

Full-stack meta-framework

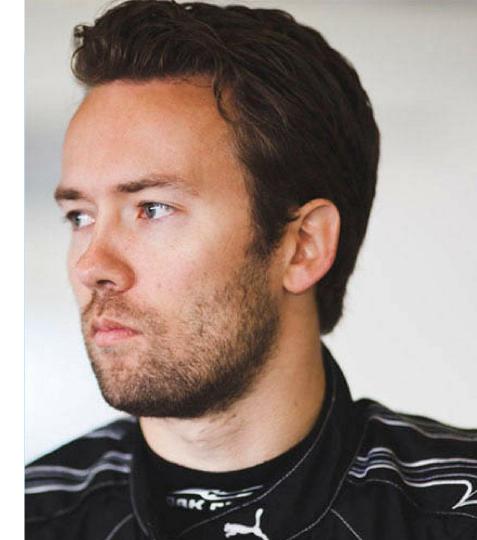

#### Built in frameworks

- → Active Record
  - ♦ ORM
- → Action Pack
  - ♦ Action View
    - HTML, CSS, Js
    - Action Controller
      - Business logic control
- → Action Mailer
  - Send and receive emails
- → Active Support
  - "Utils" stuff

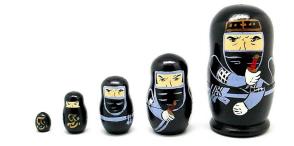

## Fully grown full-stack

## \$ rails g

## gem 'devise'

## Built-in form builder

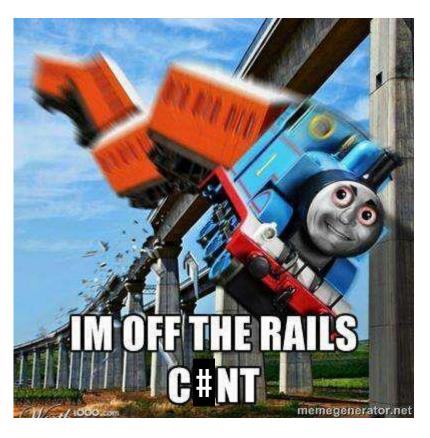

# Use the goddam conventions

(for God's sake!)

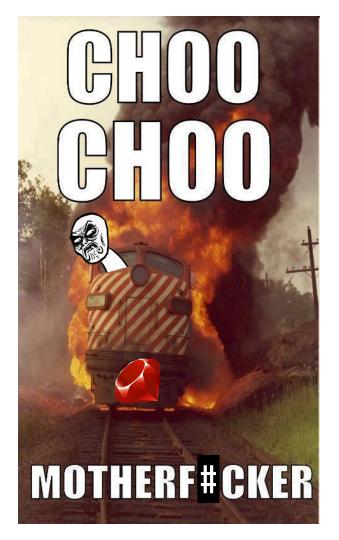

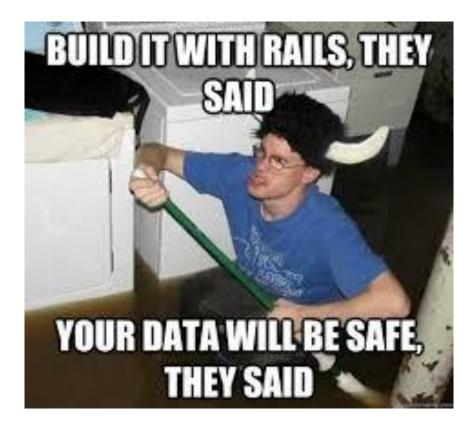

### Performance

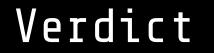

- → Ruby and Rails kept my dev flame alive
- → Some younger full stack frameworks got some ideas from Rails
- → Active Record still sucks sometimes (BBOM)
- → Do not fight the framework, you'll fail
- → Very useful and practical for Web
- → Plenty of job opportunities

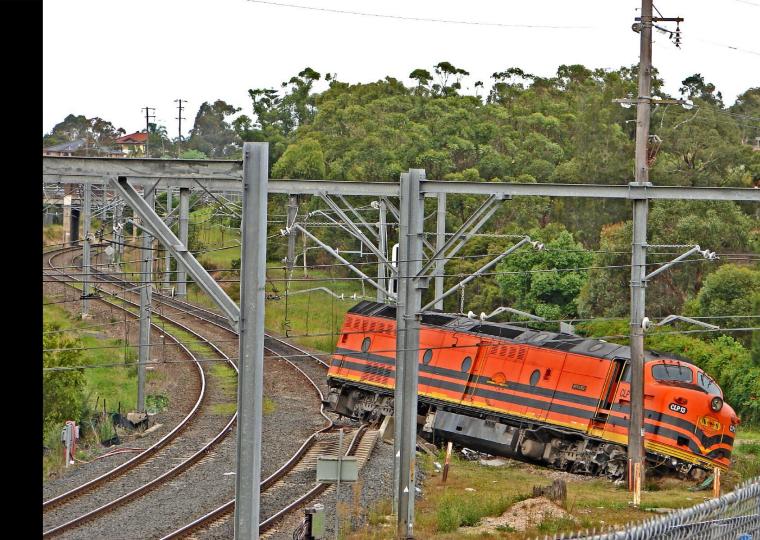

#### you Thank \_ ls Rai<sup>.</sup> UО Keep